# **QUALIDY**

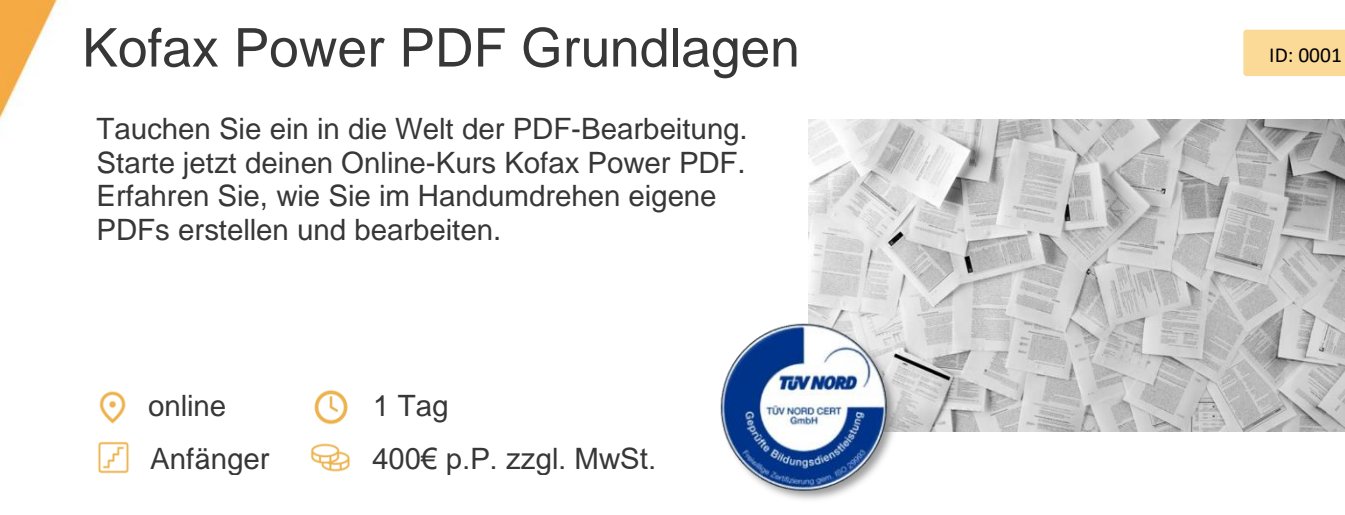

#### Beschreibung

In diesem eintägigen Grundlagenkurs erlernen Teilnehmer ohne Vorkenntnisse den effektiven Umgang mit PDF-Dokumenten. Vom Erstellen und Bearbeiten über das Zusammenführen und Konvertieren bis hin zur Nutzung von Kommentaren und Suchfunktionen. Entdecken Sie die Vielseitigkeit von PDFs in einem praxisnahen Umfeld.

#### **Inhalte**

- Vorstellung der Arbeitsoberfläche, Funktions- und Werkzeugleisten
- Nutzung verschiedener Ansichtsfunktionen, Seitenanzeige festlegen
- PDF-Dokumente erstellen aus Office-Anwendungen über Export- oder **Druckfunktion**
- Verschiedene Datenformate in PDF umwandeln
- Einfügen von Inhaltsverzeichnis, Lesezeichen und Seitenminiaturen

Lernziele

- Mehrere PDF-Dokumente zusammenfügen
- Seiten einfügen. austauschen oder löschen
- Reihenfolge von Seiten ändern
- Drucken von PDF-Dokumenten
- Arbeiten mit mehreren Ebenen
- Einfügen von Wasserzeichen
- PDF-Dokumente in andere Formate exportieren, z.B. MS Word
- Auswahl von vordefinierten Profilen
- Kommentare einfügen
- Nutzung der Suchfunktion
- Arbeiten mit Objekten (z.B. Bilder), Einfügen, Größe ändern
- Einführung in Signaturen für PDF-Dokumente

Nach Abschluss dieses eintägigen Grundlagenkurses werden Teilnehmer in der Lage sein, PDF-Dokumente effizient zu erstellen, zu bearbeiten und zusammenzuführen. Sie erlernen das Konvertieren verschiedener Dateiformate in PDFs, das Hinzufügen von Kommentaren, die Nutzung von Suchfunktionen und das Verständnis grundlegender Sicherheits- und

## **QUALIDY**

Signaturfunktionen. Zudem werden sie befähigt, PDFs professionell anzupassen und zu optimieren, um sie effektiv im Arbeitsalltag einzusetzen.

### **Zielgruppe**

Der Kurs richtet sich an alle, die in ihrem Alltag mit PDF-Dokumenten arbeiten. Es sind keine Vorkenntnisse vorausgesetzt. Wir empfehlen 2 Monitore für die Schulung zu verwenden. Einen Monitor für die Schulung und einen weiteren, um selbst mitzumachen. Alternativ können Sie auch zwei Computer nutzen, mit einem nehmen Sie an der Schulung teil, mit dem anderen arbeiten Sie in Kofax mit. Um am Kurs teilzunehmen, muss Microsoft Word und Kofax Power PDF 5.0.0.3 oder aktueller installiert sein.

Kontakt

[+49 5254 9496500](callto:+4952549496500) | [info@qualidy.de](mailto:info@qualidy.de?subject=Kursanfrage%20Kofax%20Power%20PDF) |<qualidy.de>